## **Support package for PT Serif**

Pavel Farář [pavel.farar@centrum.cz](mailto:pavel.farar@centrum.cz)

March 10, 2011

#### **Contents**

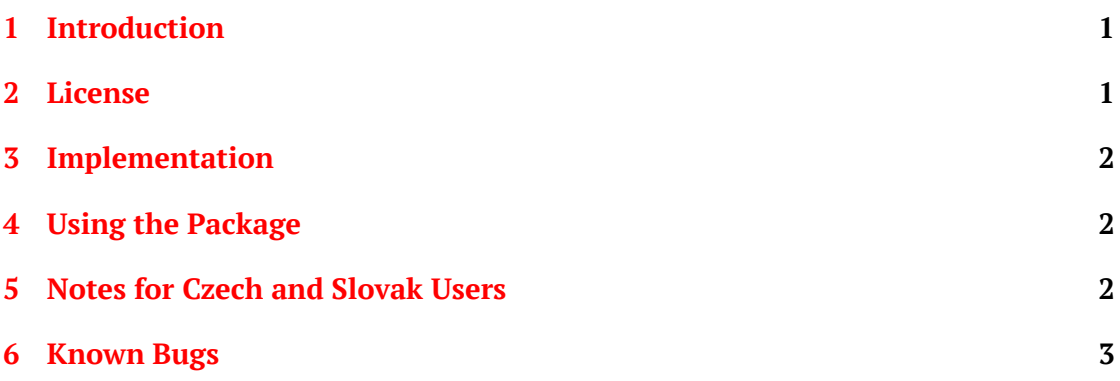

#### <span id="page-0-0"></span>**1 Introduction**

This package contains the LaTeX support for the font PT Serif developed by ParaType for the project *Public Types of Russian Federation* and released under an open user license. The font was designed by Alexandra Korolkova, Olga Umpeleva and Vladimir Yefimov. For more information see the web-site of [ParaType.](http://www.paratype.com)

PT Serif has four basic styles: regular, **bold**, *italic*, *bold italic* and two caption styles: caption and *caption italic*. The font covers standard Western, Central European and Cyrillic code pages and contains also characters of all title languages of Russian Federation.

This package supports encodings T1, OT1, IL2, TS1, T2A, T2B, T2C and X2. If there is some important encoding missing, let me know and I will try to add it to some future release.

The fonts are included in the original TrueType format and in the converted Type 1 format.

Font PT Serif can be used together with the font PT Sans.

#### <span id="page-1-0"></span>**2 License**

The font PT Serif is licensed under Paratype Free Font License (the license is included).

The fonts in TrueType format are original files provided by ParaType. The fonts in Type 1 format are not original files. They were converted by me using FontForge and may be distributed for T<sub>E</sub>X only. The distribution of these converted fonts was kindly allowed by ParaType.

All the support files are licensed under LATEXProject Public License, either version 1.3 of this license or (at your option) any later version.

#### <span id="page-1-1"></span>**3 Implementation**

The package was created using *fontools* but with some changes. The prefix of the encoding files was changed from *a* to *ptserif* to avoid name clashes. The style files are very different and font definition files include also font substitutions.

There are two map-files that you can use for the installation of the fonts with *updmap*: *PTSerif-truetype.map* and *PTSerif-type1.map*. You should use just one of them. The file *PTSerif-type1.map* is a safe choice and you will get the full power of T<sub>F</sub>X. If you just want to create PDF files with pdfT<sub>EX</sub> or pdfLT<sub>EX</sub> you can use the file *PTSerif-truetype.map* and the original TrueType fonts will be used.

### <span id="page-1-2"></span>**4 Using the Package**

There are two families PTSerif-TLF and PTSerifCaption-TLF that you can set with packages PTSerif and PTSerifCaption. You must explicitly use the package *fontenc* or*textcomp* (if needed). For example:

```
\usepackage[T1]{fontenc}
\usepackage{PTSerif}
```
If you want to use this font together with another font with somewhat different proportions, you may use the option *scaled*:

\usepackage[scaled=0.9]{PTSerif}

You might also want to change the default font family of the document:

```
\renewcommand{\familydefault}{\sfdefault}
```
You can typeset some text in a desired font like this:

{\usefont{T1}{PTSerifCaption-TLF}{m}{it}Text in caption italic font}

#### <span id="page-2-0"></span>5 Notes for Czech and Slovak Users

The width of these letters in the encoding IL2 was changed: Lcaron in PT Serif Bold and PT Serif Bold Italic and tcaron in PT Serif Bold. Now all letters dcaron, tcaron, lcaron and Lcaron have the same width as the unaccented letter. The encoding T1 was left untouched. You can see the differences in the following samples (first line is in T1 and second in IL2).

V kódování IL2 byla změněna šířka znaku Ľ ve fontech PT Serif Bold a PT Serif Bold Italic, dále šířka znaku ť ve fontu PT Serif Bold. Nyní mají všechny znaky ď, ť, ľ a Ľ stejnou šířku jako tytéž znaky bez háčku. Kódování T1 bylo ponecháno beze změny. Rozdíly je možno vidět v následujících ukázkách (první řádka je pro kódování T1, druhá pro IL2).

# Ľubomír Ľubomír šťovík laťka Ľubomír *Ľubomír* šťovík laťka

#### <span id="page-2-1"></span>**6 Known Bugs**

The caption styles are independent font family. It is your choice where you will use them.

I put letters Cyrillic letter short I with tail and Cyrillic letter EM with tail to the slots where the same letters but with descender should be. They are somewhat similar and some languages should use exactly these letters. I think it is better than leaving the slots empty.

Please send me bug reports and suggestions about this package.